# **+ AUTODOC CLUB**

Anleitung: **OPEL Vectra C CC (Z02)** Zündkerzen wechseln

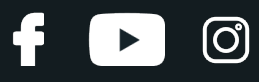

#### **ÄHNLICHES VIDEO-TUTORIAL**

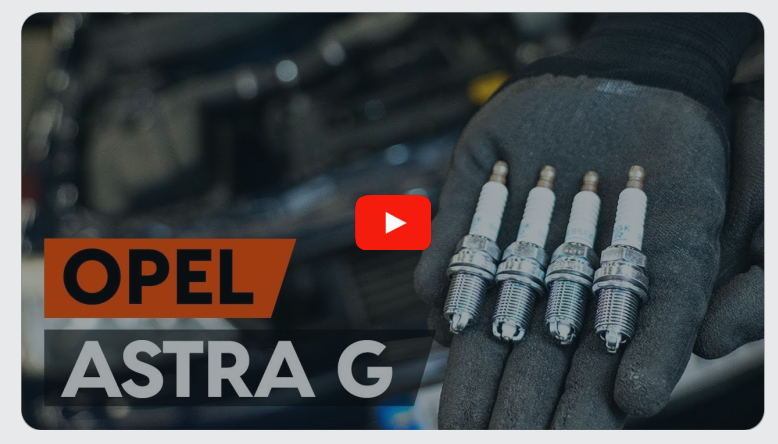

Dieses Video zeigt den Wechsel eines ähnlichen Autoteils an einem anderen Fahrzeug

# **Wichtig!**

Dieser Ablauf des Austauschs kann für folgende Fahrzeuge benutzt werden: OPEL Vectra C CC (Z02) 1.8 16V (F68), OPEL Vectra C CC (Z02) 2.2 direct (F68), OPEL Vectra C CC (Z02) 1.6 (F68), OPEL Vectra C CC (Z02) 1.8 (F68)

Die Schritte können je nach Fahrzeugdesign leicht variieren.

Diese Anleitung wurde erstellt auf der Grundlage des Wechsels eines ähnlichen Autoteils für: OPEL Astra G CC (T98) 1.2 16V (F08, F48)

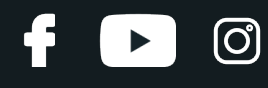

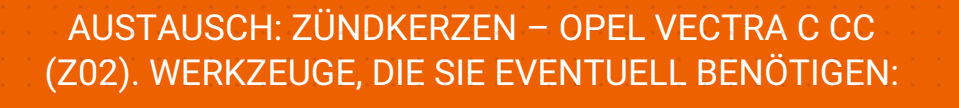

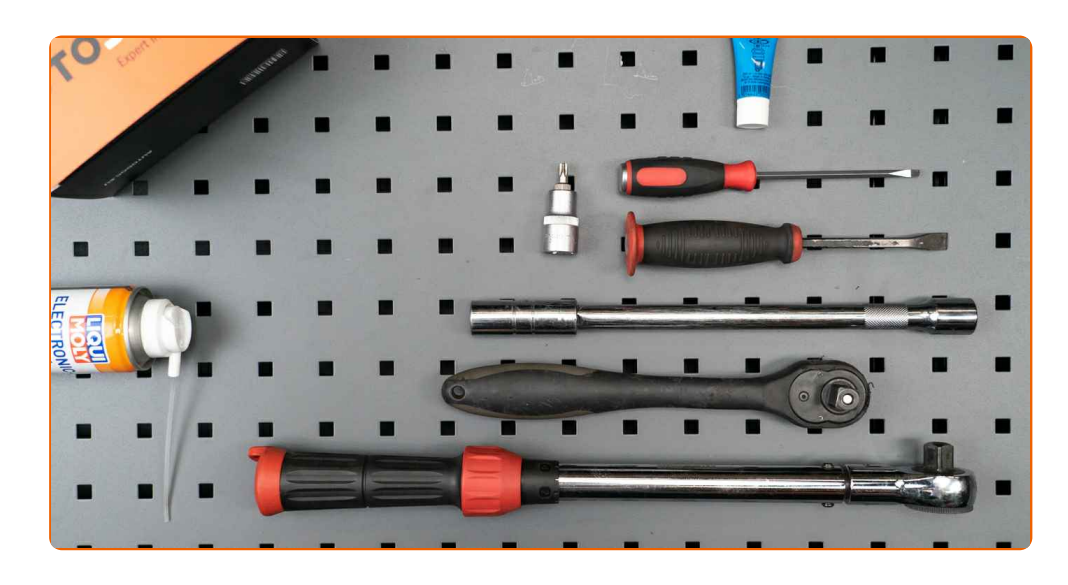

- Hochtemperatur-Zündkerzenfett
- Elektronikspray
- Torx-Bit T30
- Zündkerzennuss Nr. 16
- Ratschenschlüssel
- Drehmomentschlüssel
- Flacher Schraubendreher
- Brechstange
- Kotflügelschoner

**[Werkzeuge](https://www.autodoc.de/werkzeuge/?utm_source=club.autodoc.de&utm_medium=referral&utm_campaign=buy_tools_pdf&utm_term=de) kaufen**

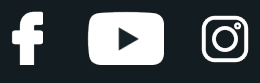

Austausch: Zündkerzen – OPEL Vectra C CC (Z02). Fachleute empfehlen:

- Der Austauschprozess ist für alle Zündkerzen identisch.
- Achtung! Schalten Sie den Motor vor Beginn der Arbeiten ab OPEL Vectra C CC (Z02).

## **FÜHREN SIE DEN WECHSEL IN DER FOLGENDEN REIHENFOLGE DURCH:**

**1**

Öffnen Sie die Haube. Verwenden Sie eine Kotflügel-Schutzabdeckung, um Schäden an der Lackierung und den Kunststoffteilen des Autos zu verhindern.

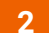

Entfernen Sie die Motorabdeckung.

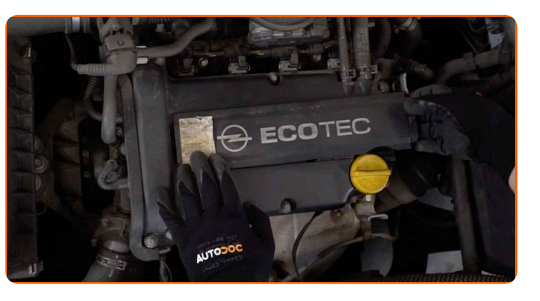

**3**

Ziehen Sie den Anschluss der Zündspule ab. Verwenden Sie einen flachen Schraubendreher.

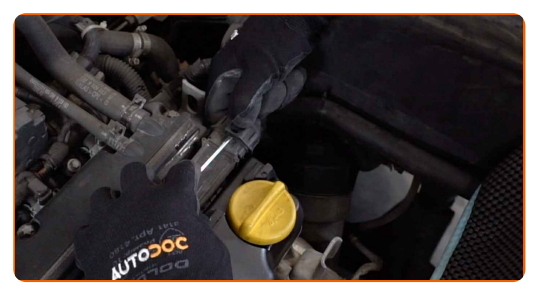

**4**

Schrauben Sie die Zündspulenklammer ab. Verwenden Sie den Torx T30. Verwenden Sie einen Ratschenschlüssel.

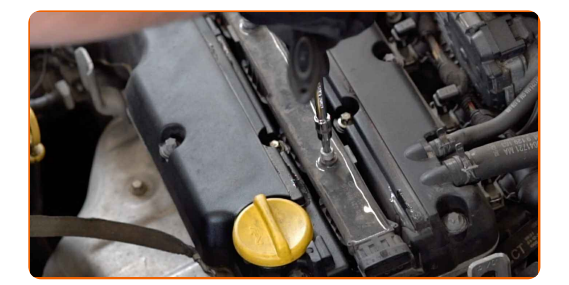

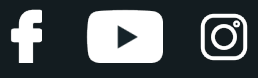

**5** Heben Sie die Zündspule an. Benutzen Sie ein Brecheisen.

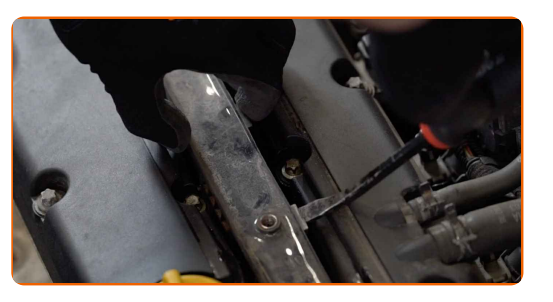

**6**

Entnehmen Sie die Zündspule aus der Vertiefung für die Zündkerze.

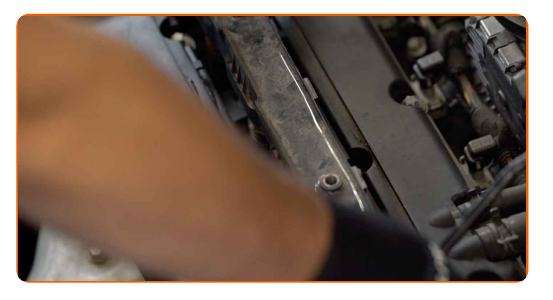

**7**

Entfernen Sie Schmutz, Staub und Ablagerungen von den Zündkerzenbohrung.

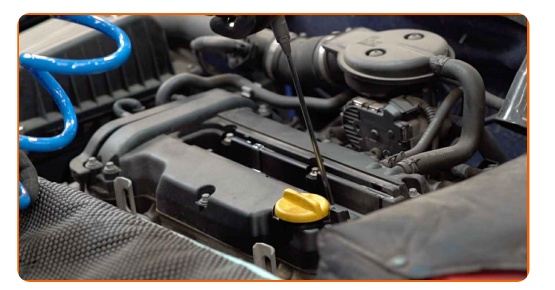

**8**

Schrauben Sie die Zündkerzen heraus. Verwenden Sie die Zündkerzennuss # 16. Verwenden Sie einen Ratschenschlüssel.

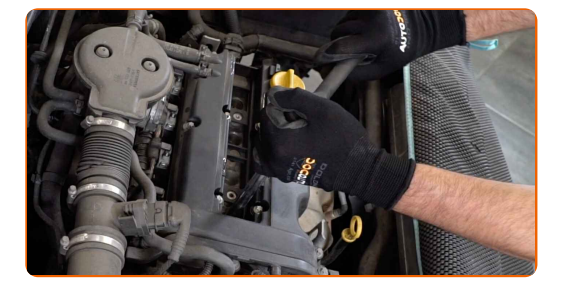

**9** Nehmen Sie die Zündkerzen heraus.

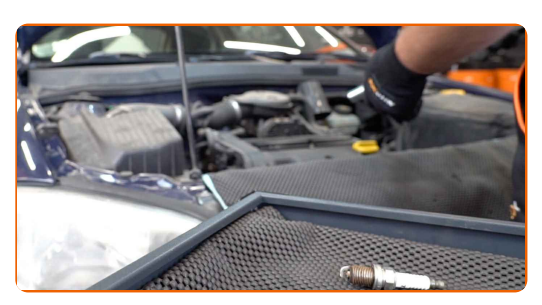

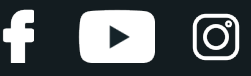

**10**

Tragen Sie eine dünne Schicht eines speziellen Hochtemperatur-Anti-Seize-Schmiermittels auf das Gewinde der neuen Zündkerzen auf.

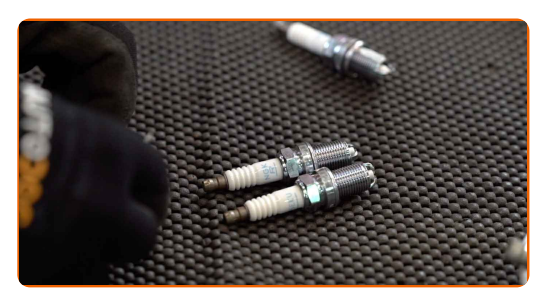

**11**

Bauen Sie die neuen Zündkerzen in deren Montagebohrungen ein.

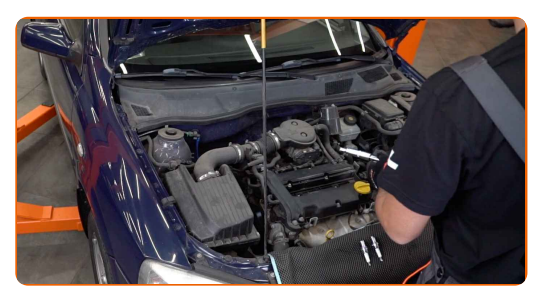

**12**

Schrauben Sie die neuen Zündkerzen an und ziehen Sie diese fest. Verwenden Sie die Zündkerzennuss # 16. Verwenden Sie einen Drehmomentschlüssel. Ziehen Sie ihn mit 24 Nm Drehmoment fest.

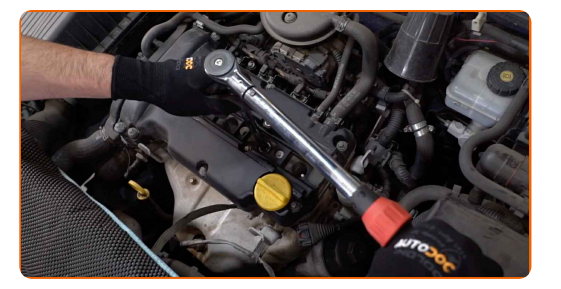

#### Austausch: Zündkerzen – OPEL Vectra C CC (Z02). AUTODOC empfiehlt:

- Ziehen Sie die Kerzen nicht mit übermässiger Kraft an. Überschreitungen des Anzugsmoments können den Gewindeanschluss beschädigen.
- Seien Sie vorsichtig, wenn Sie mit einem Zündkerzenschlüssel arbeiten. Die Schrägstellung kann zu Schäden an der Gewindeverbindung führen.

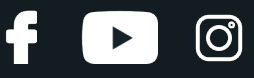

**13**

Bauen Sie die Zündspule in der Vertiefung der Zündkerze ein. Stellen Sie sicher, dass Sie dabei das Klicken hören, welches entsteht, wenn sich diese in der korrekten Position befindet.

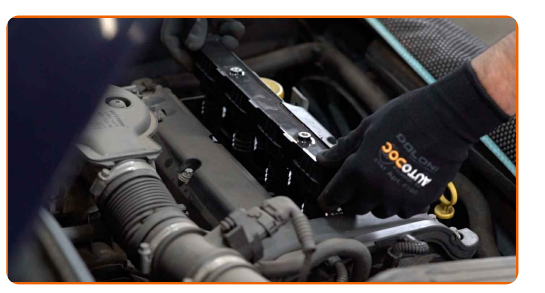

**14**

Ziehen Sie die Zündspulen Befestigung an. Verwenden Sie den Torx T30. Verwenden Sie einen Drehmomentschlüssel. Ziehen Sie ihn mit 15 Nm Drehmoment fest.

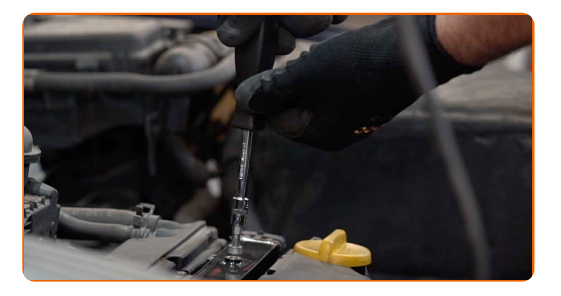

**15**

Behandeln Sie den Zündspulenanschluss mit einem Elektronikspray. Das Spray wird die elektrischen Kontakte vor Korrosion und Oxidation schützen und den Kontaktwiderstand reduzieren.

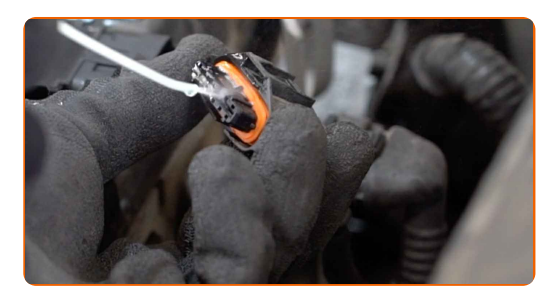

#### Austausch: Zündkerzen – OPEL Vectra C CC (Z02). Tipp:

Warten Sie einige Minuten nachdem Sie das Spray aufgebracht haben.

# + AUTODOC CLUB

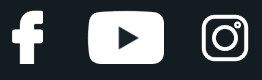

**16**

Schließen Sie den Anschluss der Zündspule an.

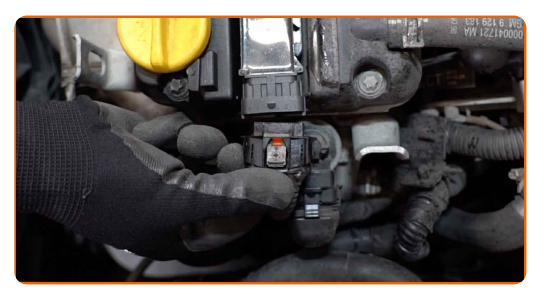

**17**

Installieren Sie die Motorabdeckung und sichern Sie diese. Stellen Sie sicher, dass Sie dabei das Klicken hören, welches entsteht, wenn sich diese in der korrekten Position befindet.

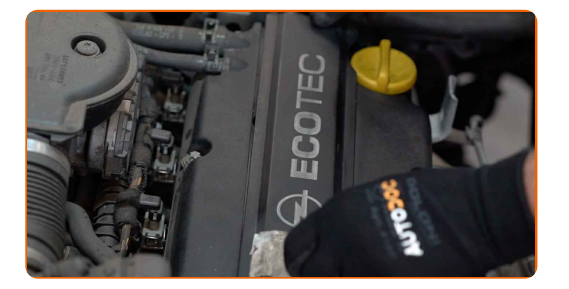

**18**

Lassen Sie den Motor ein paar Minuten laufen. Dies ist notwendig, um sicherzustellen, dass die Komponente ordnungsgemäß funktioniert. Den Motor abstellen.

**19**

Entfernen Sie die Kotflügel-Abdeckung.

**20**

Schließen Sie die Haube.

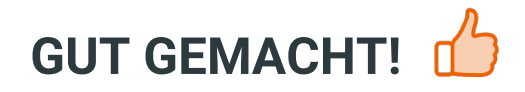

**WEITERE [TUTORIALS](https://club.autodoc.de/manuals/opel/vectra/vectra-c-gts?utm_source=club.autodoc.de&utm_medium=referral&utm_campaign=vote_PDF&utm_term=de) ANSEHEN**

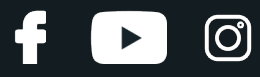

# **AUTODOC — TOP QUALITÄT UND PREISWERTE AUTOTEILE ONLINE**

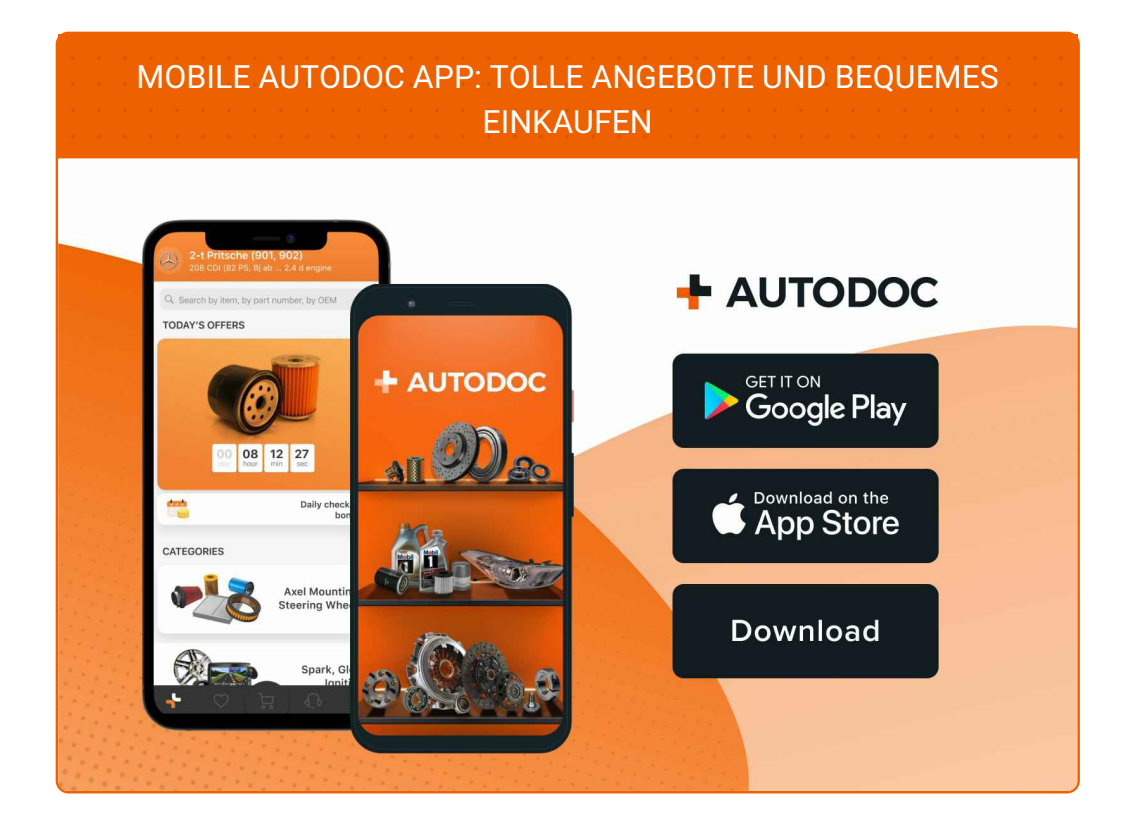

**EINE GROSSE AUSWAHL AN [ERSATZTEILEN](https://www.autodoc.de?utm_source=pdf) FÜR IHR AUTO**

#### **[ZÜNDKERZEN:](https://www.autodoc.de/autoteile/zundkerze-10251?utm_source=pdf) EINE GROSSE AUSWAHL**

# **HAFTUNGSAUSSCHLUSS:**

Das Dokument beinhaltet nur allgemeine Empfehlungen, die hilfreich für Sie sein können, wenn Sie Reparatur- oder Ersatzmaßnahmen durchführen. AUTODOC haftet nicht für Verluste, Verletzungen, Schäden am Eigentum, die während des Reparatur- oder Ersatzprozesses durch eine fehlerhafte Anwendung oder eine falsche<br>Auslegung der bereitgestellten Informationen auftreten.

AUTODOC haftet nicht für irgendwelche Fehler und Unklarheiten in dieser Anleitung. Die Informationen werden nur für informative Zwecke bereitgestellt und können Anweisungen von Fachleuten nicht ersetzen.

AUTODOC haftet nicht für die falsche oder gefährliche Verwendung von Geräten, Werkzeugen und Autoteilen. AUTODOC empfiehlt dringend, vorsichtig zu sein und die<br>Sicherheitsvorschriften zu beachten, wenn Sie eine Reparatur o Qualität garantiert nicht die erforderliche Verkehrssicherheit.

© Copyright 2023 – Alle Inhalte, insbesondere Texte, Fotografien und Grafiken sind urheberrechtlich geschützt. Alle Rechte, einschließlich der Vervielfältigung, Veröffentlichung, Bearbeitung und Übersetzung, bleiben vorbehalten, AUTODOC SE.